#### DA TA LIST

DA TA LIST LIST / dataSetId (F20.0) q456 \* q465 \* q470c472 \* q470c473 \* q470c474 \* q470c475 \* q470c476 \* .

Reading free-form data from IN LIN E.

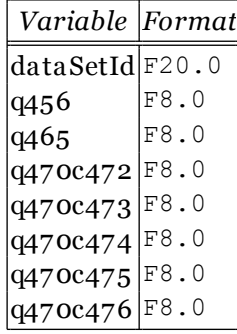

# V A RIA BLE LA BELS

variable labels

 q456 "Wie finden Sie A u swahlfragen?" q465 "Wie finden Sie A u sklappau swahlfragen?" q470c472 "Wie finden Sie Mehrfachau swahlfragen? => praktisch" q470c473 "Wie finden Sie Mehrfachau swahlfragen? => schoen" q470c474 "Wie finden Sie Mehrfachau swahlfragen? => haesslich" q470c475 "Wie finden Sie Mehrfachau swahlfragen? => u eberflu essig" q470c476 "Wie finden Sie Mehrfachau swahlfragen? => mir doch egal"

VALUE LABELS

.

value labels q456 459 "die sehen einfach toll aus" 460 "die so einfach sind" 461 "einfach so" 462 "bloed" .

V A LUE LA BELS

value labels q465 468 "doof" 469 "praktisch" 492 "schoen" 493 "haesslich"

.

# V A LUE LA BELS

valu e labels q470c472 0 'nicht au sgewaehlt' 1 'au sgewaehlt'.

#### VALUE LABELS

valu e labels q470c473 0 'nicht au sgewaehlt' 1 'au sgewaehlt'.

#### VALUE LABELS

valu e labels q470c474 0 'nicht au sgewaehlt' 1 'au sgewaehlt'.

# VALUE LABELS

valu e labels q470c475 0 'nicht au sgewaehlt' 1 'au sgewaehlt'.

# V A LUE LA BELS

value labels q470c476 0 'nicht au sgewaehlt' 1 'au sgewaehlt'.

MISSIN G V A LUES

.

missing values  $q456$  (-1).

### **MISSING VALUES**

missing valu es q465 (-1).

#### **MISSING VALUES**

missing values  $q470c472$  (-1).

# **MISSING VALUES**

missing valu es q470c473 (-1).

#### **MISSING VALUES**

missing valu es q470c474 (-1).

### **MISSING VALUES**

missing valu es q470c475 (-1).

### **MISSING VALUES**

missing valu es q470c476 (-1).

BEGIN DATA

begin data. 1 460 492 0 1 1 1 0 2 462 468 0 0 0 0 1 3 459 469 1 1 0 0 0 4 460 492 1 1 1 1 1 end data.